## **Why learn programming languages?**

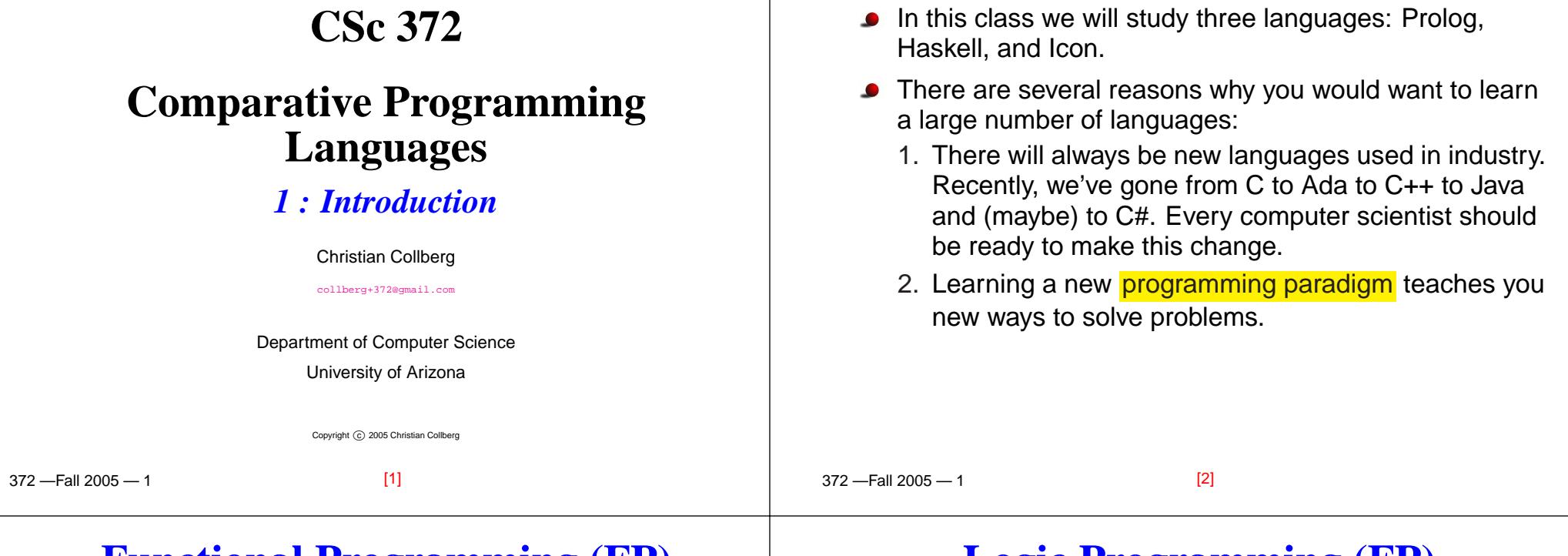

## **Functional Programming (FP)**

- Functional programming is <sup>a</sup> way to program in <sup>a</sup> more"mathematical" way.
- An FP program consists of <sup>a</sup> collection of simple functions which are combined into more complexfunctions, which are combined. . . , etc.
- FP programs are easier to reason about mathematicallythan imperative (C) or object-oriented programs.
- We are going to study <mark>Haskell</mark>, one of the more popular modern FP languages.

# **Logic Programming (FP)**

- Logic programming is a way to program using ideas from logic, such as first order predicate calculus.
- There really is only one well-know language in this class, <mark>Prolog</mark>, and that is what we will study.
- Prolog allows you to solve some very complex problems very easily.

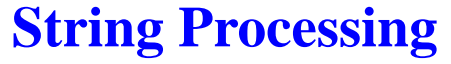

[7]

 $2210005$   $4$ 

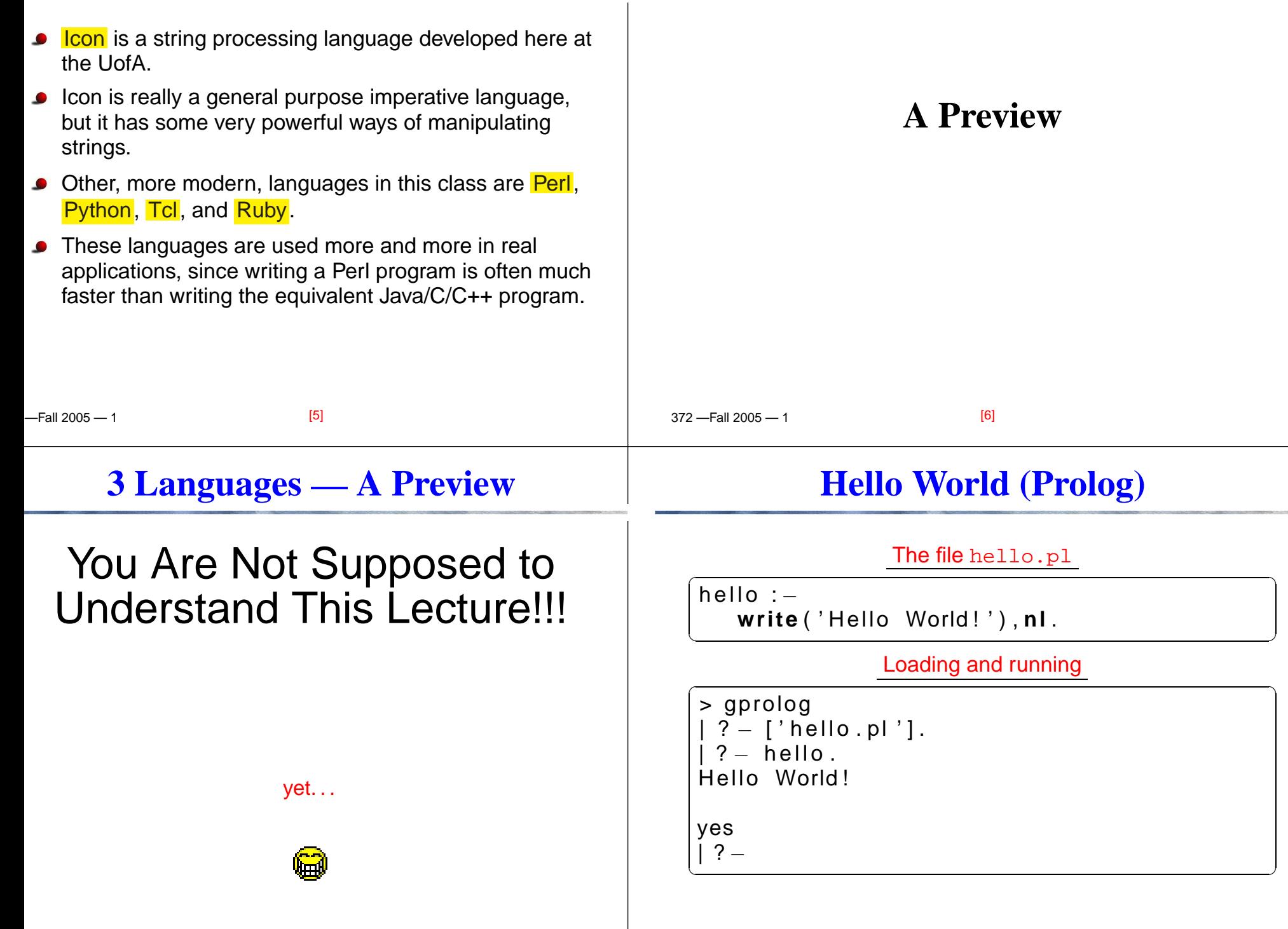

[9]

 $\overline{370}$   $\overline{511}$  2005  $\overline{4}$ 

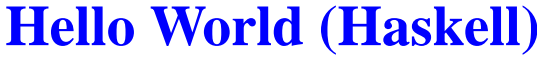

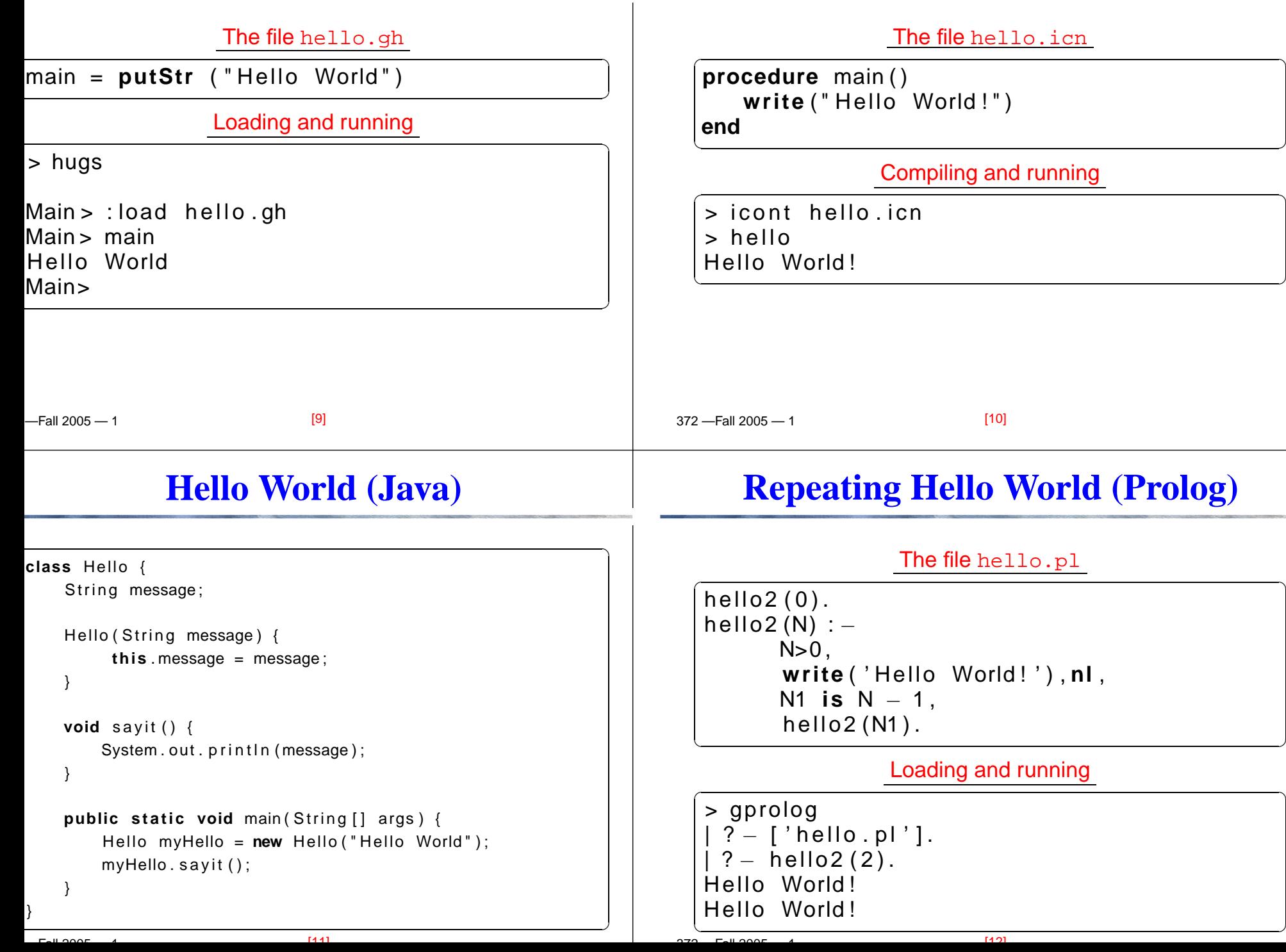

**Hello World (Icon)**

## **Repeating Hello World (Haskell)**

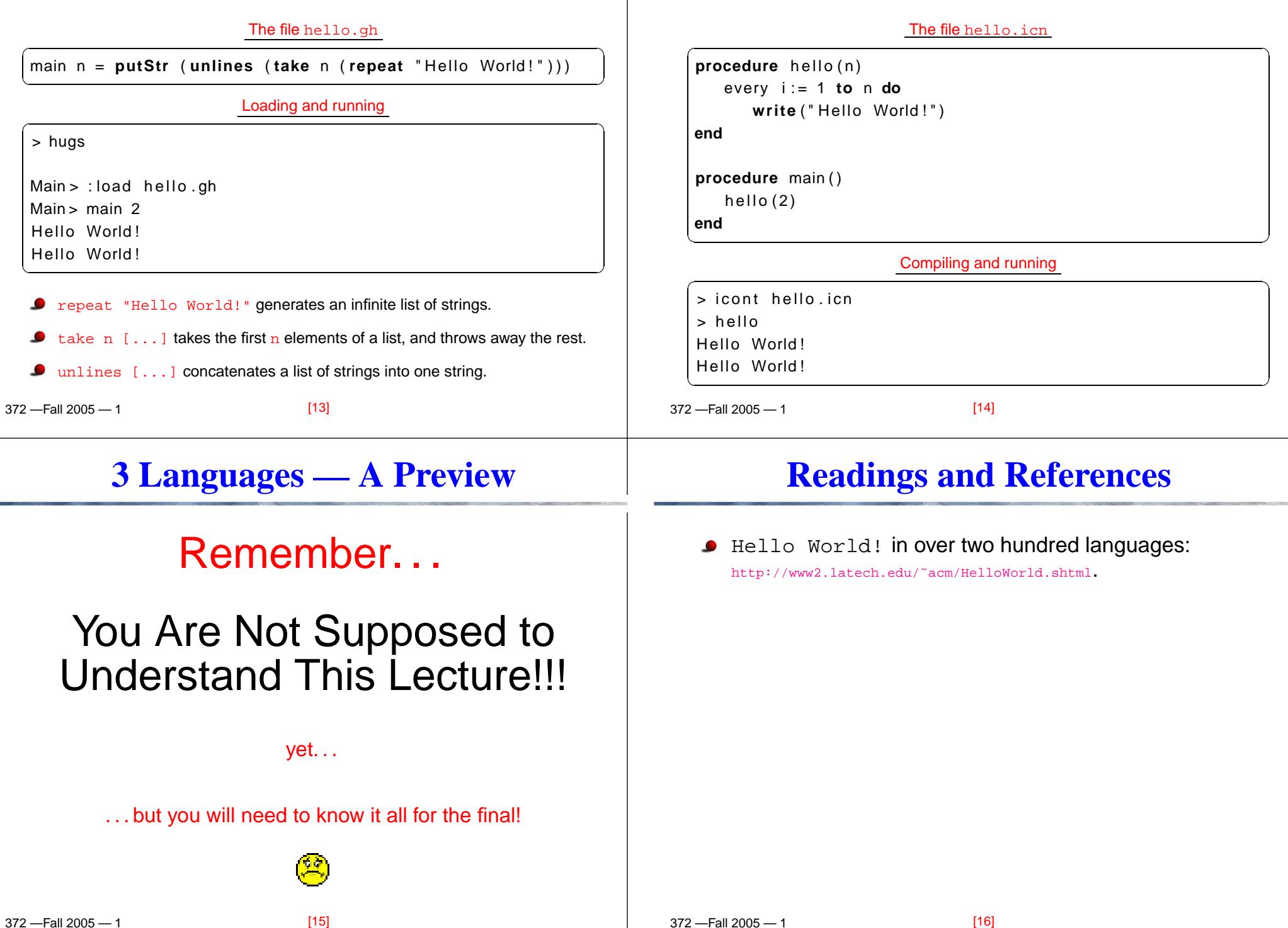

**Repeating Hello World (Icon)**

## **Homework**

#### **Summary**

- Go to the 372 web page and browse around the information about the different languages.
- If you own your own computer, download and install the different compilers/interpreters.
- **•** Try to run the examples in this lecture, on your own machine, on lectura, or on the Windows machines in the lab.
- In this class we will study three languages: Prolog, Haskell, and Icon.
- Haskell is a <mark>functional programming languages</mark>.
- Prolog is a <mark>logic programming language</mark>.
- Icon is a <mark>string processing language</mark>.

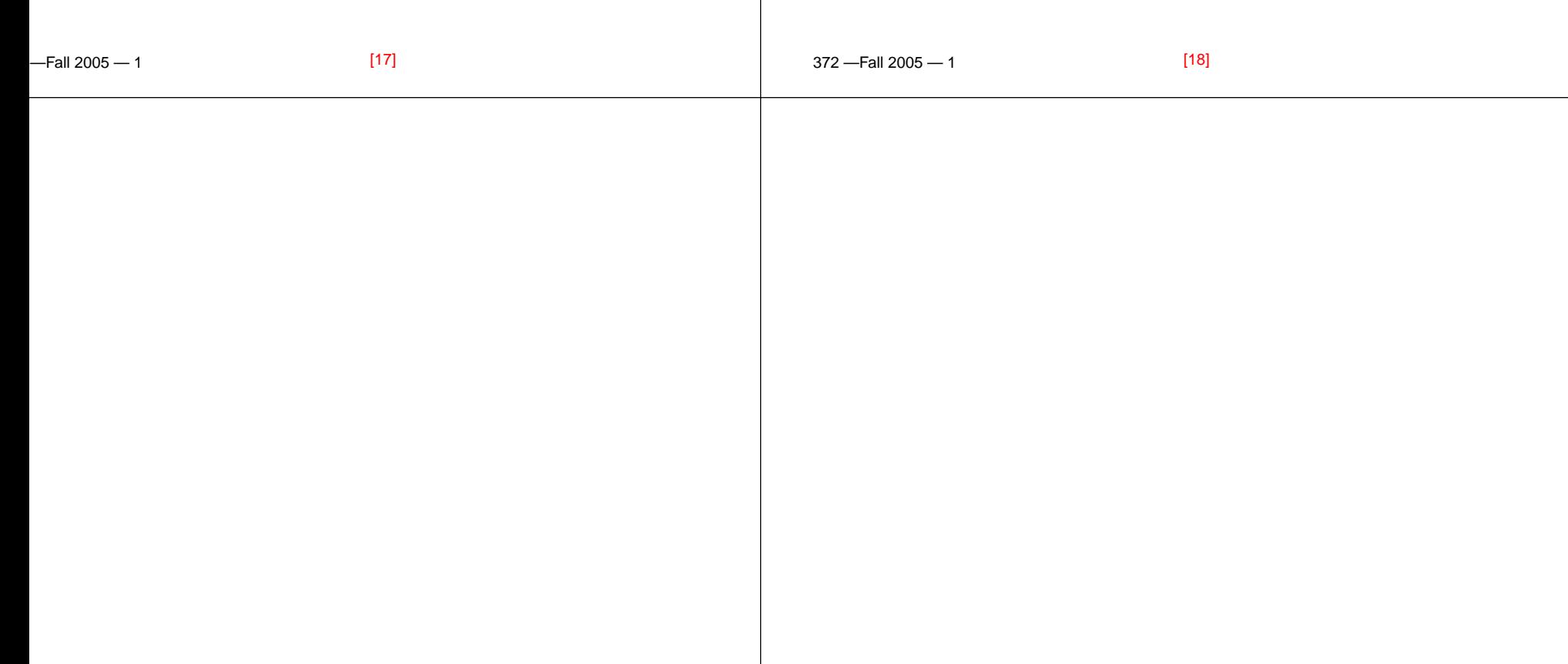